# How to create an account at the ZfP-PPMS

PPMS for the Zentrallabor für Proteinanalytik (ZfP)

Home Account Creation Request Schedules Logout Stratocore PPMS v2013.2

## https://ppms.eu/lmu

## PPMS for the Zentrallabor für Proteinanalytik (ZfP)

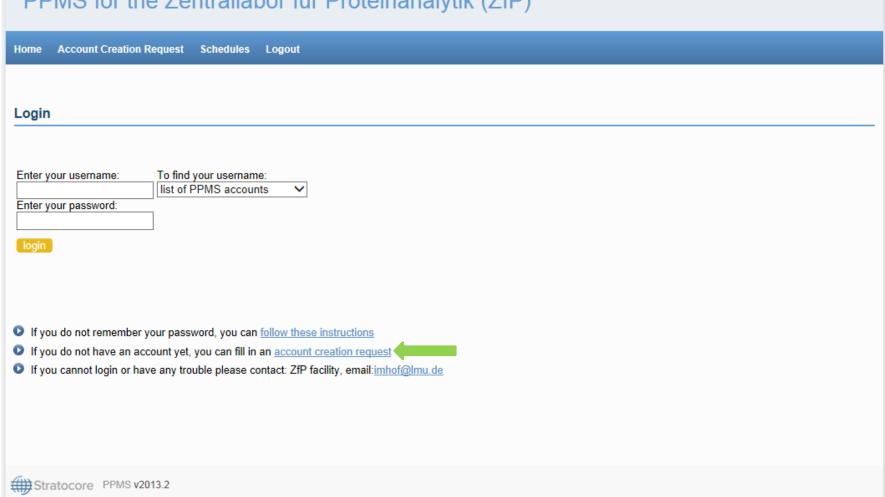

# https://ppms.eu/lmu/areq/?pf=2

#### PPMS for the Zentrallabor für Proteinanalytik (ZfP)

Account Creation Request Schedules Logout Home

#### PPMS account creation form

#### Important:

If you already have a PPMS account that does not work anymore or may have been deactivated, please do NOT fill out this form, please contact an administrator for assistance: ZfP facility, email: imhof@lmu.de.

If you do not remember your password, you can follow these instructions.

#### Please choose one of the following options:

O Your institution is "Ludwig Maximilians Universität München" (or its affiliates)

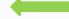

O Your institution is NOT "Ludwig Maximilians Universität München" (or its affiliates)

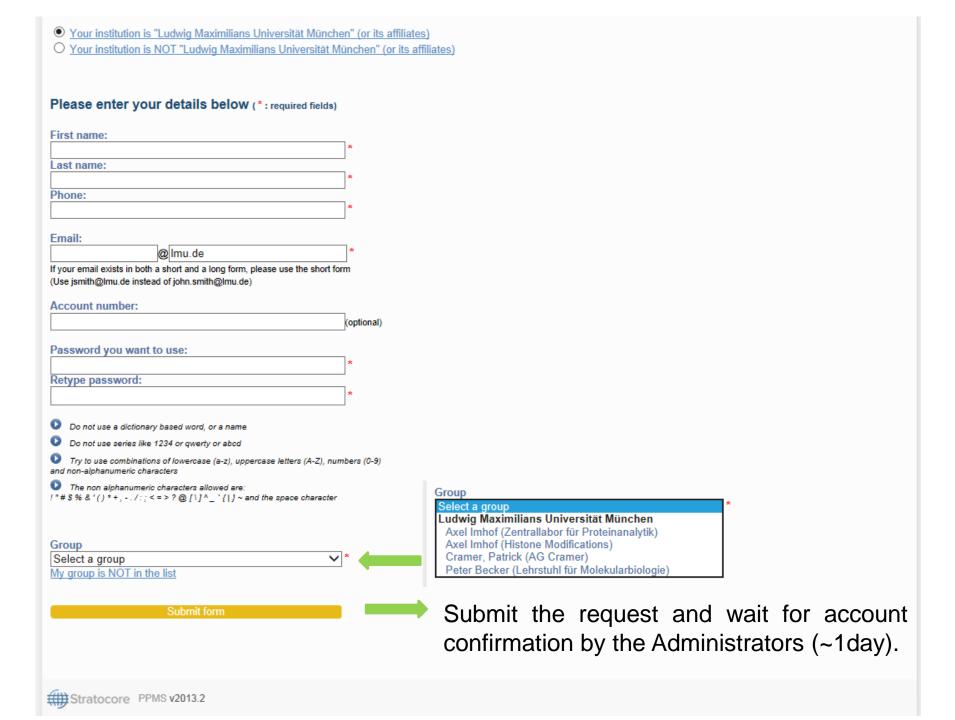

| Password you want to use:  * Retype password:  *                                                                                                    |                                                                                     |
|----------------------------------------------------------------------------------------------------|-------------------------------------------------------------------------------------|
| Do not use a dictionary based word, or a name  Do not use series like 1234 or qwerty or abcd  Try to use combinations of lowercase (a-z), uppercase letters (A-Z), numbers (0-9) and non-alphanumeric characters  The non alphanumeric characters allowed are: !"#\$%&'()*+,/:;<=>?@[\]^_`{ }~ and the space character |                                                                                     |
| Group Select a group My group is NOT in the list                                                                                                    |                                                                                     |
| Group name  Group director or PI name: (Lastname, Firstname)  Group director or PI email:  Implication of PI email:  Group administrative contact name:                                                                                                    |                                                                                     |
| Group administrative contact email:  @ Imu.de  Group administrative contact phone:  Group administrative contact fax:                                                                                                    |                                                                                     |
| Affiliation:  Select your affiliation below (optional)                                                                                                    |                                                                                     |
| Submit form                                                                                                    | Submit the request and wait for account confirmation by the Administrators (~1day). |